Zählweise

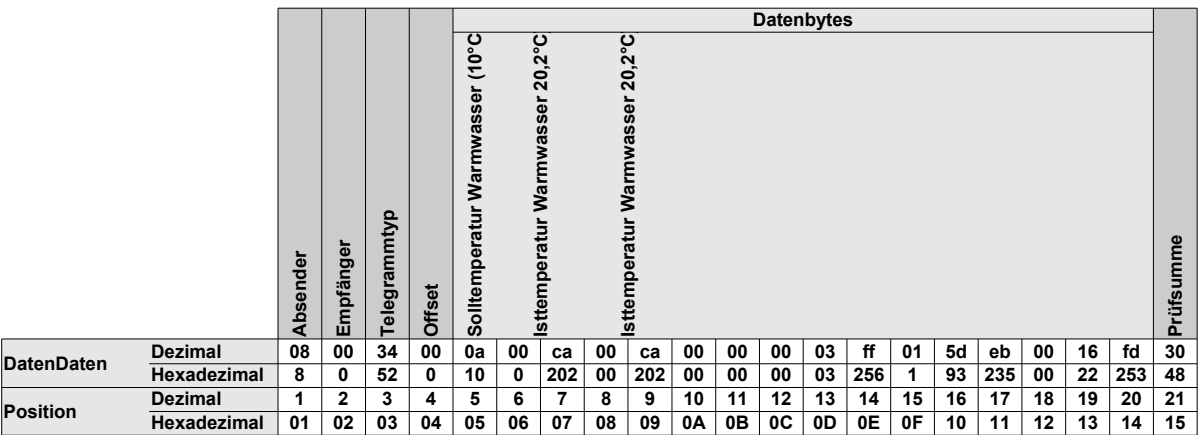

"Start" ist die Startposition. In Diesem Fall bei Warmwasser "6"

**"Bit"** ist die Position des Bits in dem Wert. Dieser Wert hat nur ein Bedeutung bei Werten größer 0

**"Bytes"** ist die Anzahl der Bytes die zusammen gehören. Die **"2"** bei diesem Beispiel bedeutet dass die Bytes 6 und 7 zusammen gehören. Das erste Byte ist das Highbyte. Also Byte **"6"** 256 +Byte**"7"**. => 0 \* 256 + 202 = **202**

**"Divisor"** wird benötigt um den Messwert zu berechnen. In diesem Fall **"10"** also 202 / 10 = **20,2**

**"Linie"** ist die Darstellung der Kurve. **"1"** ist eine analoge Linie in der die Messpunkte einfach direkt verbunden werden.

Bei der Digitalen Line **"2"** wird der alte Wert beibehalten und eine waagerecht Linie gezeichnete, bis ein neuer Wert kommt. Dann wird die Linie senkrecht hoch oder runter bis zum neuen Wert gezeichnet. Die Linie sieht also wie eine Treppe aus.

Im **HEX-Modus** werden für jedes Byte zwei Zeichen ASCII-codiert mit anschließendem Leerzeichen übertragen. Beim letzten Wert wird statt des Leerzeichen ein CR und ein LF übertragen. Also für den Wert **56** die Bytes **0x35, 0x36** und **0x20**. Als letztes Byte im Telegramm dann also **0x35, 0x36, 0x0d, 0x0a.**

Im **RAW-Modus** werden erst die Bytes 0xAA und 0x55 übertragen. Dann kommt das eigentliche EMS-Telegramm. Dann kommt ein 0- Byte gefolgt von einem Längenbyte. Die beiden Bytes sind wieder 0xAA und 0x55.